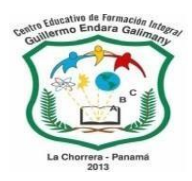

MINISTERIO DE EDUCACIÓN DIRECCIÓN REGIONAL DE PANAMÁ OESTE C.E.F.I. GUILLERMO ENDARA GALIMANY

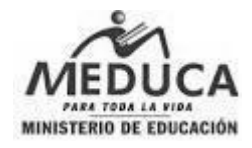

# **ASIGNATURA:**

# **GESTIÓN EMPRESARIAL Y FORMULACIÓN DE PROYECTOS**

**ALUMNO: \_\_\_\_\_\_\_\_\_\_\_\_\_\_\_\_\_\_\_\_\_\_** 

**FECHA DE ENTREGA: \_\_\_\_\_\_\_\_\_\_\_\_\_\_\_\_\_\_\_\_\_\_\_\_\_\_\_\_\_\_\_\_** 

**PROFESORA:** 

LESBIA VASQUEZ

2023

# **INTRODUCCIÓN:**

Estimado(a) estudiante, estamos en la recta final del año escolar 2023!!!... Echémosle ganas.

En este momento nos ha tocado estar separados, por lo que trabajaremos bajo este sistema. Si le ponemos empeño, estoy segura que saldremos exitosos.

Nota: Hacemos la salvedad que mucha de la información que hemos puesto como guía, de la teoría aquí tratada, fue tomada de distintas fuentes, las que colocaremos al final de este documento. Se hizo de esta forma, ya que en clases presenciales nos apoyamos de un libro de texto, y de las explicaciones de su profesora, pero en este momento no ha sido posible continuar con dicha metodología, por lo que si existe alguna duda pueden documentarse y asesorarse con la bibliografía expuesta. En todo caso, si desean localizarme para alguna aclaración, me avisan con su Consejera y podemos organizar un ZOOM.

# **TEMA 1: DISEÑO DE UN PROYECTO: (Primera parte)**

**TEORÍA:** El diseño de un proyecto es una de las fases iniciales de su ciclo de vida donde se planifican las ideas, procesos, recursos y los entregables. Se centra principalmente en la descripción general del proyecto y no tanto en los detalles específicos. Incluye la definición de metas y objetivos básicos hasta la consolidación de las estrategias, lo que permitirá una buena organización al momento del desarrollo o gestión del mismo.

Lo primero que hay que hacer para el diseño del proyecto es un diagnóstico acerca de la situación, en donde se identifica el problema y se anotan las principales manifestaciones y características del mismo. Se identifica y se analiza el origen del problema, y se establecen las causas que lo provocan y las consecuencias de la situación planteada. (Ustedes hicieron un pequeño taller en donde identificaron un problema de su comunidad).

Los problemas representan un estado de situación no deseable, necesidades no satisfechas u oportunidades por aprovechar, que

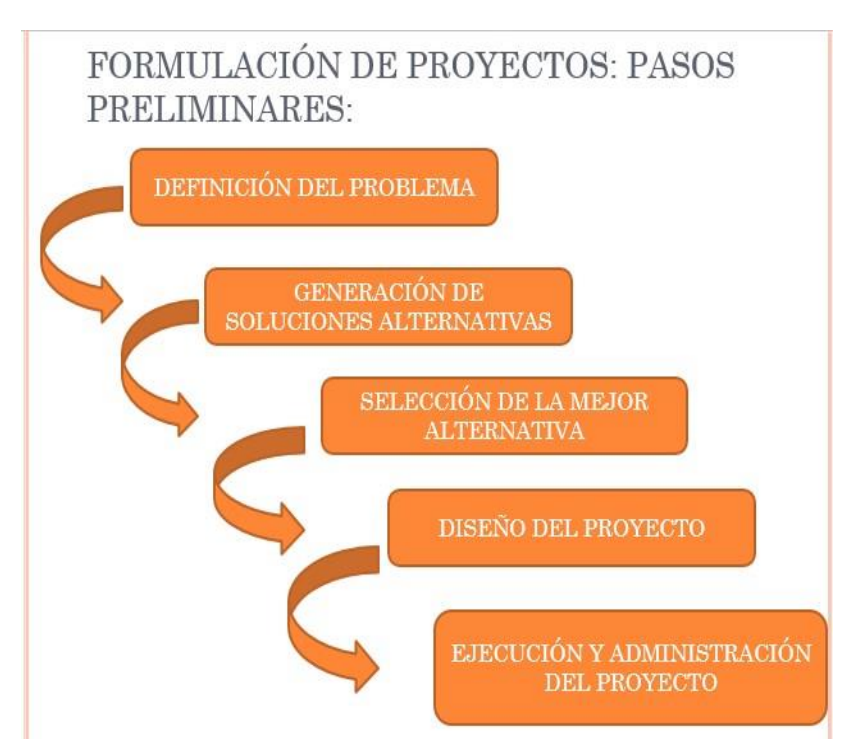

pueden ser abordadas mediante la formulación y ejecución de proyectos públicos o privados. Existen mecanismos para identificar un problema, entre los cuales le podemos mencionar:

1. EL ARBOL DEL PROBLEMA. Que no es más que presentar en una gráfica semejante a un árbol, donde el tronco es el problema, las ramas son los efectos o las consecuencias y las raíces son

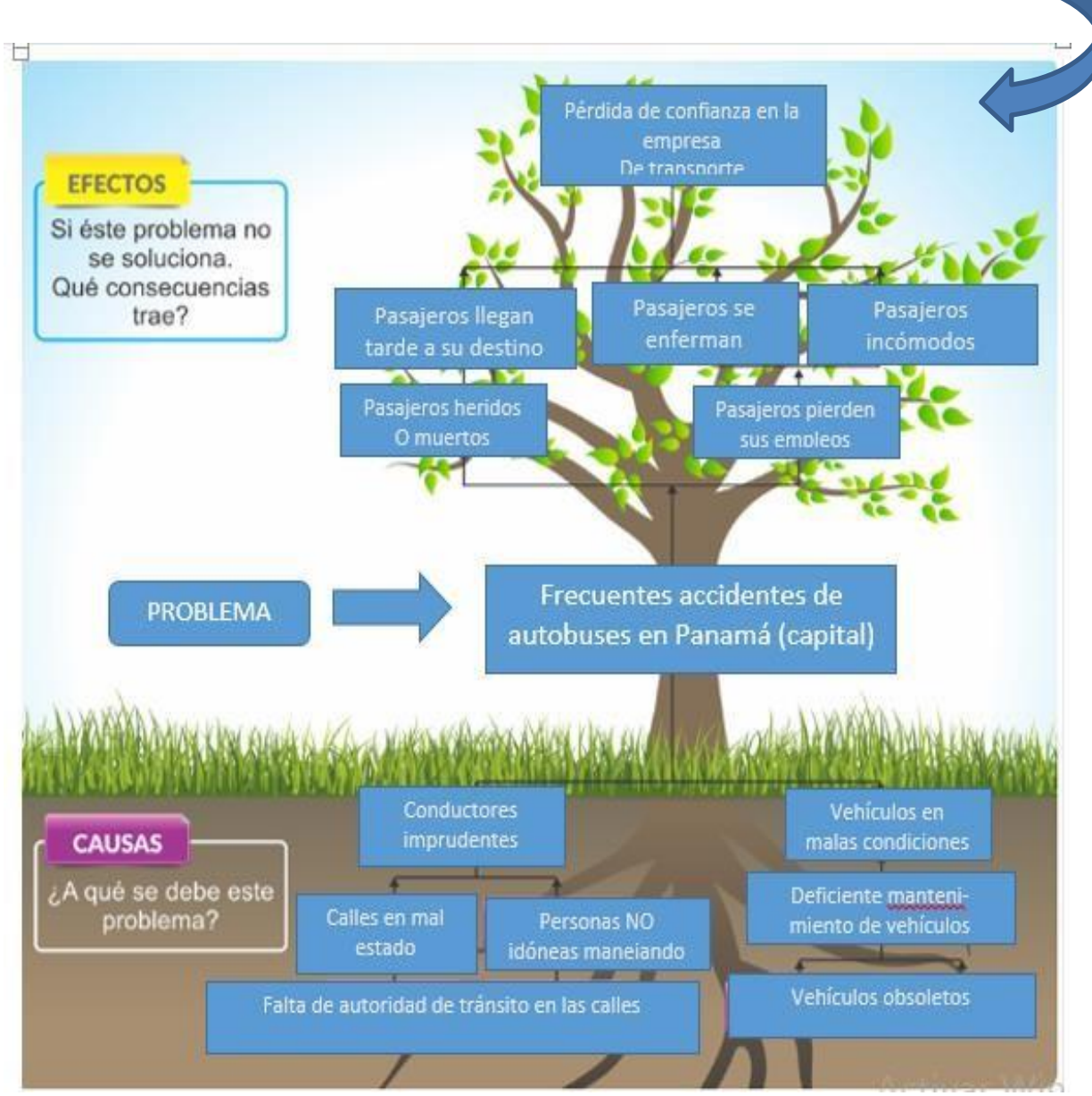

las causas. (Ver el siguiente gráfico)

### 2. FORMATO BUSINESS MODEL CANVAS:

Es un formato elaborado en un lienzo, que contiene nueve bloques, presentando un panorama global y simplificado acerca de una idea de proyecto o negocio. Es una herramienta de gestión estratégica que permite analiza y crear modelos de negocio de forma dinámica y visual.

Los segmentos en que está dividido este formato es el siguiente:

- 1. Propuesta de valor (Qué ofreceremos; qué problema solucionamos) 2. Segmento de  $\qquad \qquad \qquad \qquad$  clientes 3. Relación con clientes (Para quién, a quiénes ayudas, y cómo te conocen)  $\qquad \qquad \qquad$  4. Canales de distribución y comunicación  $\begin{bmatrix} 1 & 1 \\ 1 & 1 \\ 1 & 1 \end{bmatrix}$ 5. Aliados claves 6. Actividades claves (Cómo y quiénes te ayudan?) 7. Recursos claves
- 8. Estructura de costos (Cuánto: qué das y qué obtienes)
- 9. Flujos de ingresos

(se les está adjuntando una teoría que ampliará más la información sobre el business model canvas)

**ASIGNACION No1: Trabajo en grupo:** (los mismos miembros del grupo): Confeccionen un **Árbol del Problema**, siguiendo el formato presentado en este documento, en base al problema o situación presentada por ustedes en asignación anterior en el segundo trimestre. (Valor: 40 puntos: 10 puntos cada parte del árbol y el resto en creatividad y puntualidad)

Deben tomar en cuenta lo siguiente:

- 1. Debe ser en una cartulina, preferiblemente blanca;
- 2. Debe contener un árbol, en donde esté claramente definidas la raíces, el tronco y la copa del árbol.
- 3. En el tronco del árbol debe colocar: El problema. El mismo debe ser sencillo y real de algo que suceda en su entorno o el de su compañero de grupo, y que pueda ser solucionable en su totalidad o parcialmente por ustedes. Es decir, debe ser cónsono con la realidad de ustedes: sus posibilidades y capacidades.
- 4. Destaque, en las raíces, tres o más causas de dicho problema
- 5. Destaque, en la copa del árbol, tres o más consecuencias de dicho problema.
- 6. Deben ser consciente de que, a futuro, deberán diseñar un proyecto para solucionar el problema planteado por lo que el árbol debe ser elaborado con mucho cuidado tomando esto en consideración.
- 7. Guíese por la rúbrica abajo descrita para realizar su tarea.

**ASIGNACION No2: Trabajo en grupo:** (en el mismo grupo que viene trabajando): Completen el formato de Business Model Canvas, con la idea de proyecto que tienen para solucionar parte o la totalidad del problema que presentaron en su árbol. Esta idea de proyecto debe ser real para que ustedes lo solucionen. Es decir que en la solución que planteen siempre deben estar ustedes involucrados, y al ser conscientes que no poseen grandes recursos, la solución debe ser acorde a éstos. (50 puntos: 5 puntos cada sección y 5 puntos de estética, puntualidad)

## **Nota: Tanto el árbol del problema como el formulario Canvas deberán ser sustentados en clases por todos los miembros del grupo.**

FUENTES CONSULTADAS: Libro de texto: Internet (Links o sitios de internet donde puedan buscar información relacionad[a: https://www.erubrica.com/blog/educacion/arbol-del-problema/](https://www.erubrica.com/blog/educacion/arbol-del-problema/)[; https://mentorday.es/wikitips/lean-canvas-validar](https://mentorday.es/wikitips/lean-canvas-validar-modelo-negocios-startups-fases-iniciales/?gclid=CjwKCAjwr_CnBhA0EiwAci5siqPnhAC0927nP696WGJLiklHuUypjHeYP3JLp1ZuJqCxjmwA97nlvRoCRegQAvD_BwE)[modelonegocios-startups-fases](https://mentorday.es/wikitips/lean-canvas-validar-modelo-negocios-startups-fases-iniciales/?gclid=CjwKCAjwr_CnBhA0EiwAci5siqPnhAC0927nP696WGJLiklHuUypjHeYP3JLp1ZuJqCxjmwA97nlvRoCRegQAvD_BwE)[iniciales/?gclid=CjwKCAjwr\\_CnBhA0EiwAci5siqPnhAC0927nP696WGJLiklHuUypjHeYP3JLp1ZuJqCxjmwA97nlvRoCRegQAvD\\_](https://mentorday.es/wikitips/lean-canvas-validar-modelo-negocios-startups-fases-iniciales/?gclid=CjwKCAjwr_CnBhA0EiwAci5siqPnhAC0927nP696WGJLiklHuUypjHeYP3JLp1ZuJqCxjmwA97nlvRoCRegQAvD_BwE)  [BwE\)](https://mentorday.es/wikitips/lean-canvas-validar-modelo-negocios-startups-fases-iniciales/?gclid=CjwKCAjwr_CnBhA0EiwAci5siqPnhAC0927nP696WGJLiklHuUypjHeYP3JLp1ZuJqCxjmwA97nlvRoCRegQAvD_BwE) .

#### **HASTA PRONTO!**

#### **1. RÚBRICA PARA EVALUAR EL ARBOL DEL PROBLEMA: 50 PUNTOS**

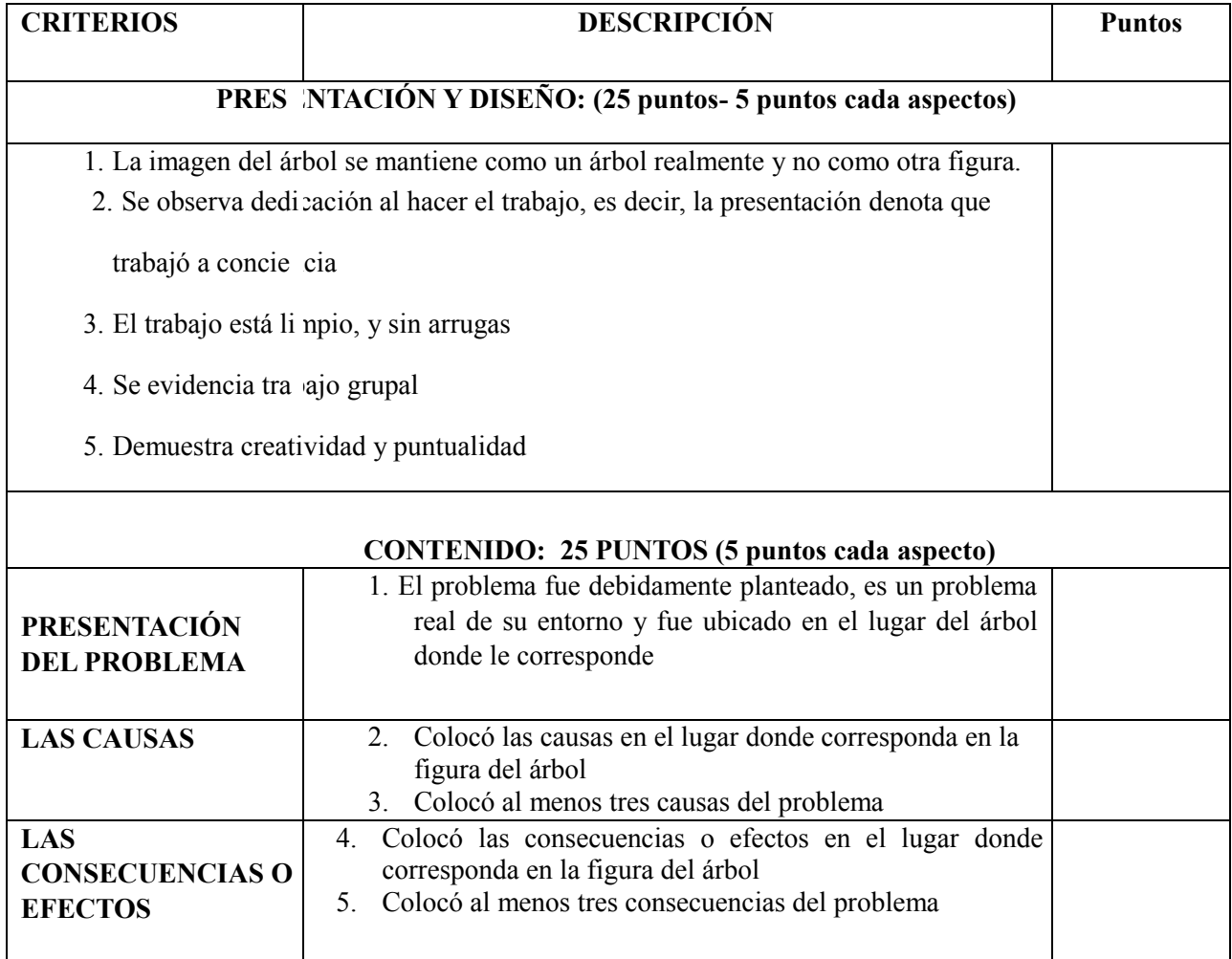

#### **BUSINESS MODEL CANVAS**

#### **NOMBRE DEL PROYECTO: \_\_\_\_\_\_\_\_\_\_\_\_\_\_\_\_\_\_\_\_\_\_\_\_\_\_\_\_\_\_\_\_\_\_\_\_\_\_\_\_\_\_\_\_\_\_\_\_\_\_\_\_\_\_\_\_\_\_\_\_\_\_\_\_\_\_\_\_\_\_\_\_\_\_\_\_\_\_\_\_** *GRUPO*

## *CONFORMADO*

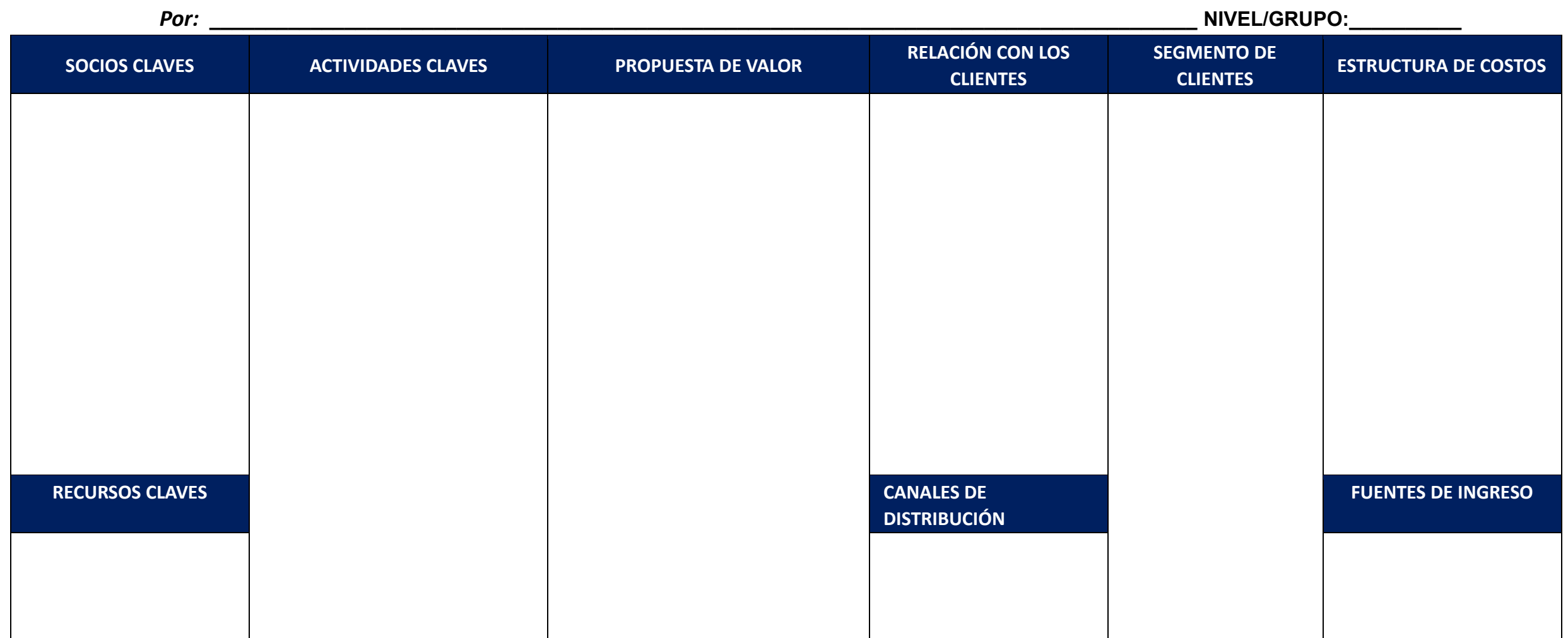

#### **DESCRIPCIÓN DE LAS DIVISIONES, SEGMENTOS O CASILLAS DEL FORMATO:**

QUÉ ES EL MODELO CANVAS?: Es un esquema o un gráfico que se utiliza para determinar y crear modelos innovadores de negocios y/o proyectos, con el objetivo de generar valor para los clientes o beneficiarios. Su uso permite con facilidad tener una idea clara de lo proyectado con una simple vista. Es un documento donde se aterrizan las primeras ideas sobre el proyecto o negocio que se quiere construir o desarrollar. Debe ser sencillo, claro y concreto.

1. PROPUESTA DE VALOR: Se explican aquí las necesidades que se cubrirán con el proyecto. Se debe detallar clara, pero brevemente, qué producto o servicios se obtendrán del proyecto.

Qué impacto social, medioambiental o económico generará el proyecto.

- 2. SEGMENTOS DE MERCADO: Debemos conocer bien a los clientes/beneficiarios; es decir, saber quiénes son, a quién van dirigidos nuestros esfuerzos a través del proyecto.
- 3. CANALES: A través de qué medio o de qué manera haremos llegar nuestra propuesta de valor a nuestros clientes/beneficiarios. Tener claro qué vamos a notificar y cómo lo vamos a notificar.
- 4. RELACIÓN CON EL CLIENTE: Cómo podríamos captar nuevos clientes/beneficiarios, o cuál es la manera de relacionarte con ellos?. Aquí debemos conocer si nuestros clientes/beneficiarios requerirán un trato personalizado y exclusivo; si nuestra relación será a nivel personal o automatizado, etc.
- 5. ACTIVIDADES CLAVE: Se define aquí todo lo necesario para llevar a cabo la propuesta de valor, especificando las actividades necesarias para lanzar la propuesta. Las actividades, entre las que pueden estar: talleres, charlas, convivios, jornadas de limpieza, maratones, caminatas, jornadas de siembra, recolección de fondos, etc.
- 6. SOCIOS CLAVE: Definir con quién se harán alianzas estratégicas para desarrollar el proyecto: socios, colaboradores, proveedores, inversionistas, patrocinadores, auspiciadores, etc.
- 7. RECURSOS CLAVE: Se debe detallar los recursos físicos, materiales, de recurso humanos y legales, etc. que se necesitarán para desarrollar la propuesta de valor.
- 8. FUENTES DE INGRESOS: Se define aquí cómo generaremos los recursos con los que se desarrollará el negocio/proyecto.
- 9. ESTRUCTURAS DE COSTO: Se debe definir los costos más importantes de las actividades clave. (costos fijos y costos variables)